1200 BPS Internal Modem (250-1013E) Result Codes Faxback Doc. # 4758

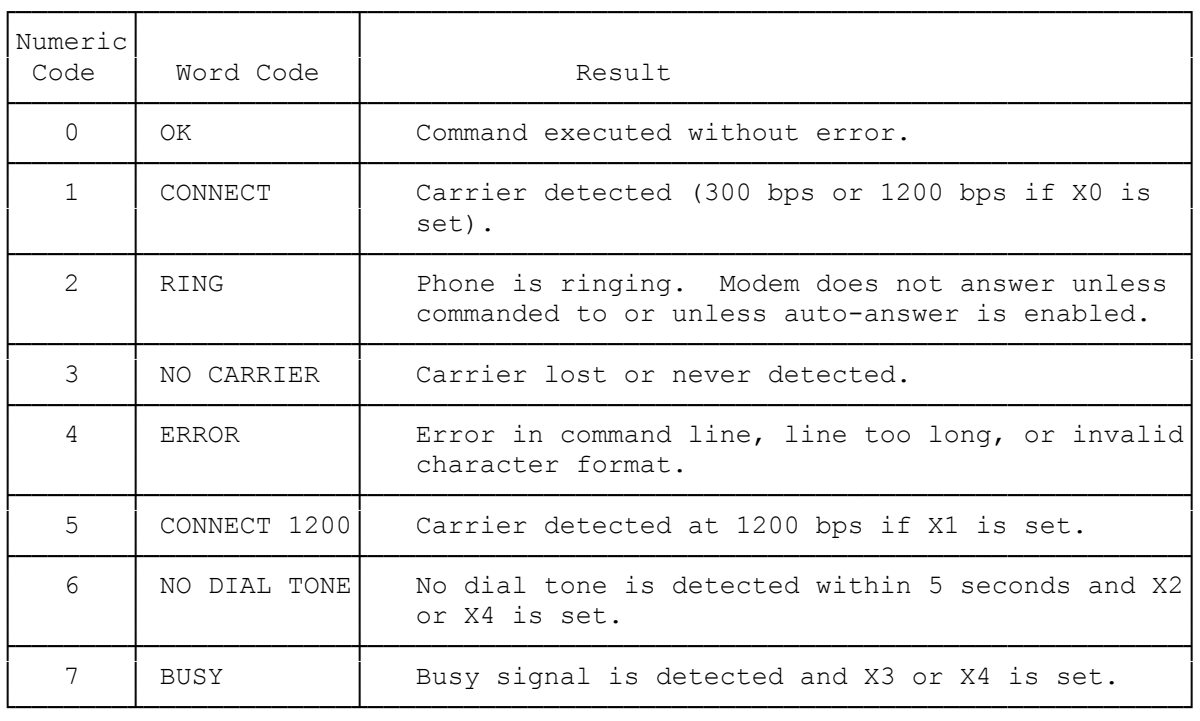

Notes:

- \* V0 and V1 determine whether the modem returns numeric (V0) or verbal (V1) result codes.
- \* Q determines whether or not results are sent.
- \* The defaults for the V and Q commands are set by DIP switches on the modem board.
- \* The X command also relates to the result code. Depending on the selected value of this command, the result code that appears varies.

(dkh-07/28/93)